# **4204 - Hochschulschriftenvermerk**

ILTIS-Handbuch, Titeldaten, Formatdokumentation, Feldbeschreibungen

Stand: 19.09.2017

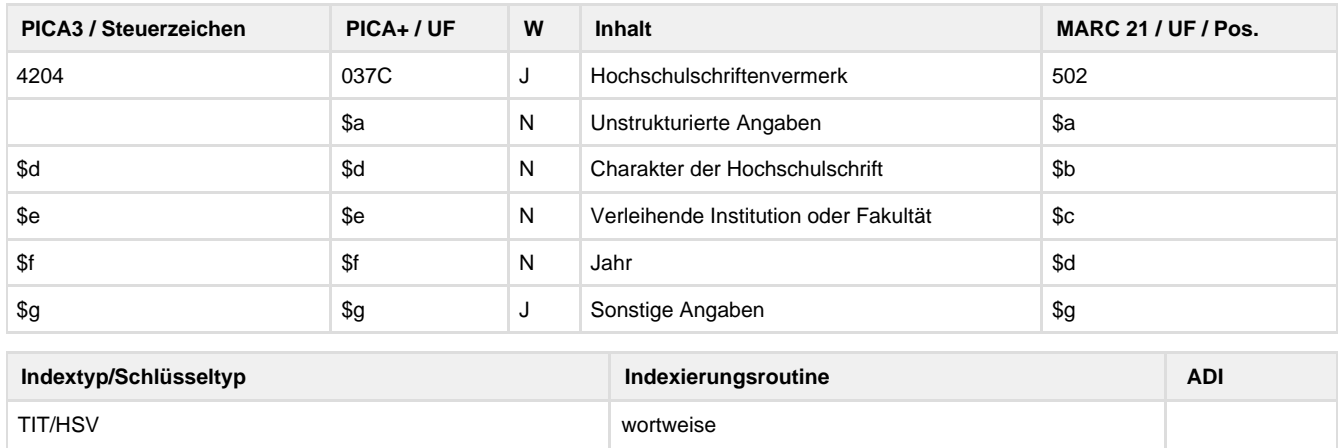

## **Verwendung**

Das Feld ist in allen Satzarten außer \*b\*\* und \*d\*\* zulässig.

## **Link zum ZDB-Format**

Kein ZDB-Feld.

## **Beschreibung des Feldinhaltes**

Im Hochschulschriftenvermerk werden der **Charakter der Hochschulschrift**, der **Name der Institution oder (optional) der Fakultät**, die den Grad verliehen hat und das **Jahr**, in dem der Grad verliehen wurde in der genannten Reihenfolge angegeben.

## **Ausführungsbestimmungen**

Der Erfassung des Hochschulschriftenvermerks erfolgt in der Unterfeld-Struktur **\$d**Charakter der Hochschulschrift**\$e**Verleihende Institution**\$f** Jahr der Verleihung

Der **Charakter der Hochschulschrift** wird in normierter Form aus der folgenden Begriffsliste erfasst:

- Bachelorarbeit (Bachelor-Thesis -> benutze Bachelorarbeit)
- Diplomarbeit
- Dissertation (Doktorarbeit -> benutze Dissertation)
- Habilitationsschrift
- Lizenziatsarbeit
- Magisterarbeit
- Masterarbeit (Master-Thesis -> benutze Masterarbeit)

Wenn der in der Informationsquelle vorliegende Begriff für den Charakter der Hochschulschrift keinem der Begriffe der Liste zuzuordnen ist, so wird ausnahmsweise der vorliegende Begriff erfasst.

Der **Name der Institution**, die den Grad verliehen hat, wird nach der Vorlage erfasst.

Als **Jahr in dem der Grad verliehen wurde** wird vorrangig das Prüfungsjahr angegeben (ersatzweise: Jahr der Urkundenübergabe, Jahr der Annahme durch die Fakultät, Jahr der Einreichung der Arbeit). Angaben wie "Wintersemester 2014/15" werden in der Form "2014/2015" erfasst.

Geht aus der bibliografischen Beschreibung nicht klar hervor, welche **Person** durch die Hochschulschrift den Grad erlangt hat, wird diese Information im Unterfeld **\$g** verankert.

Die einzelnen Elemente des Hochschulschriftenvermerks werden durch Kommata getrennt in der genannten Reihenfolge angezeigt.

**Codes**

-

**Beispiele**

#### **4204 \$d**Habilitationsschrift**\$e**Universität Leipzig**\$f**2015

**4204 \$d**Dissertation**\$e**Goethe-Universität Frankfurt am Main**\$f**2013/2014

**4204 \$d**Dissertation**\$e**Albert-Ludwigs-Universität in Freiburg**\$f**2015**\$g**Nicht für den Austausch

**4204 \$d**Dissertation**\$e**Friedrich Schiller Universität Jena**\$f**2014**\$g**für Thomas Schneider anerkannt

Beispiel für eine Hochschulschrift, die an zwei Orten eingereicht wurde: **4204 \$d**Dissertation**\$e**Université Paris**\$f**2015 **4204 \$d**Dissertation**\$e**Université technique de Dresde**\$f**2015

Beispiel für eine unstrukturierte Angabe (nicht DNB-Praxis):

**4204** Dissertation, Julius-Maximilians-Universität Würzburg, 2015

## **Altdaten / Datenpflege**

Alte Beschreibung, Stand: 05.11.2010

Der Hochschulschriftenvermerk wird bei Dissertationen, Habilitations-Schriften, Diplom-, Magister-, Bachelor-, Masterarbeiten und dgl. angegeben.

Zu unterscheiden sind:

- Hochschulprüfungsarbeiten, die nur aufgrund von Prüfungsordnungen veröffentlicht werden. Dissertationen und Habilitationsschriften, die in die bibliografischen Dienstleistungen der Reihen H oder O der Deutschen Nationalbibliografie aufgenommen werden.
- "Verlagsausgaben" von Hochschulprüfungsarbeiten. Als Verlagsausgaben gelten diejenigen Hochschulprüfungsarbeiten, die von gewerbsmäßigen Verlagen oder anderen herausgebenden Institutionen publiziert werden. Diese Ausgaben werden in die bibliografischen Dienstleistungen der Reihen A, B oder O der Deutschen Nationalbibliografie aufgenommen.

Anm.: Magisterarbeiten und dgl. werden von DNB nur als Verlagsausgaben gesammelt.

#### **1. Datenfeld**

Die Angaben des Hochschulschriftenvermerks werden in einer feststehenden Reihenfolge und Form erfasst:

- Hochschulort(e),
- Bezeichnung der Hochschule,
- Art der Hochschulschrift (z.B. Diss., Habil.-Schr.),
- Promotions-, Habilitations- bzw. Prüfungsjahr.

Diesen Daten können kommentierende Angaben voran- oder nachgestellt sein.

Die Erfassung des Hochschulschriftenvermerks erfolgt mit den RAK-üblichen Interpunktionszeichen.

Bei mehrbändigen Ausgaben von Hochschulprüfungsarbeiten wird das Feld 4204 im \*c- bzw. \*E-Satz erfasst, wenn alle Bände die Hochschulschrift darstellen. Enthalten nur einzelne Bände die Hochschulprüfungsarbeit, wird das Feld 4204 nur in den betr. \*f- bzw. \*F-Sätzen angegeben.

Bei Verlagsausgaben von Hochschulprüfungsarbeiten wird der Hochschulschriftenvermerk in der Regel durch die einfache oder erweiterte Wendung "Zugl.:" eingeleitet. Außerdem werden nach der Jahresangabe ggf. abweichende Titel der Hochschulschrift erfasst.

#### **2. Bezug zu den Satzarten**

Das Feld 4204 ist zulässig in den Satzarten \*a, \*c, \*E, \*f und \*F.

#### **3. Beispiele**

Hochschulprüfungsarbeiten, die nur aufgrund von Prüfungsordnungen veröffentlicht werden:

4204 Leipzig, Univ., Diss., 1992

- 4204 Aachen, Techn. Hochsch., Habil.-Schr., 1992
- 4204 ..., 1990 (Nur beschränkt für den Austausch)
- 4204 ..., 1990 (Nicht für den Austausch)
- 4204 ..., 1990 (Nur als Mikrofiche für den Austausch)
- 4204 Kurzfassung von: Erlangen, Nürnberg, Univ., ...
- 4204 Teildr. von: Frankfurt (Main), ...

Verlagsausgaben von Hochschulprüfungsarbeiten:

4204 Zugl.: Siegen, Univ., Diss., 1991

- 4204 Zugl. Kurzfassung von: Köln, ...
- 4204 Zugl. Teildr. von: Dresden, ...
- 4204 Teilw. zugl.: Berlin, ...
- 4204 2. enth. Werk zugl.: Bonn, ...
- 4204 Zugl.: Köln, Univ., Diss. H. J. Fritsch, 1971
- 4204 Zugl.: Marburg, Univ., Habil.-Schr., 2010 u.d.T.: Roscher, Monika: Reflexives Bewegen
- 4204 Zugl.: Köln, Univ., Habil.-Schr., 2008 zusammen mit 3 anderen Werken des Verf.
- 4204 Zugl.: Bonn, Univ., Magisterarbeit, 1991
- 4204 Zugl.: Bonn, Univ., Diplomarbeit, 1991
- 4204 Zugl.: Paris, Inst. d'Etudes Politiques, Diss., 1999

#### **4. Die IBW-Tabelle "Hochschulschriftenvermerk"**

Im Erfassungs- und Korrekturmodus erreicht man von Feld 4204 aus mit der Tastenkombination "Strg+T" die Tabelle "Hochschulschriftenvermerk".

Diese Tabelle enthält in alphabetischer Ordnung den Hochschulort mit der Bezeichnung der betr. Hochschule in der für den Hochschulschriftenvermerk gültigen Form. Aus der Tabelle kann die zutreffende Angabe automatisch in das Feld 4204 eines neu anzulegenden oder eines zu korrigierenden Titeldatensatzes übernommen werden.

IBW-Tabellen können bei Bedarf erweitert bzw. korrigiert werden.